## **Fun Template 2**

Senan Sekhon

February 25, 2023

## **Contents**

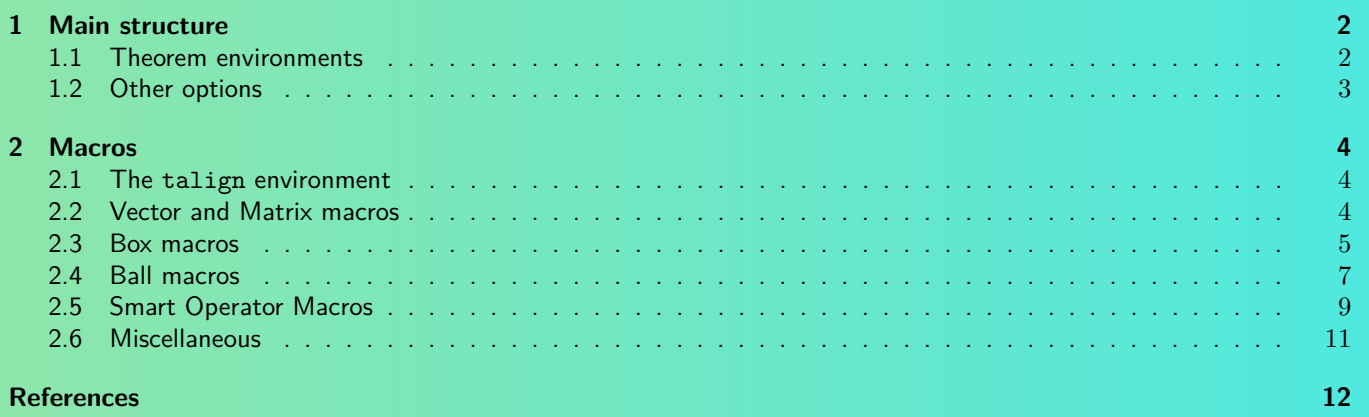

## **Conventions**

 ${\mathbb F}$  denotes either  ${\mathbb R}$  or  ${\mathbb C}.$ 

 $\mathbb N$  denotes the set  $\{1, 2, 3, \ldots\}$  of natural numbers (excluding 0).

Inner products are taken to be linear in the first argument and conjugate linear in the second.

The Einstein summation convention is used for tensors unless otherwise specified.

# <span id="page-1-0"></span>**1 Main structure**

We start by defining several theorem-type environments (e.g. definition, proposition, theorem, lemma, corollary) using the \newtcbtheorem macro from the [tcolorbox](https://ctan.org/pkg/tcolorbox) package. In a real mathematics document, these will all have the same format (perhaps differing only in color). The purpose of having different formats here is to help you choose your favorite one (or adapt one or more of them to your liking) and apply it to all of the theorem-type environments.

For best practices and other general advice on writing in  $\mathbb{F}$ EX, see [\[1,](#page-11-1) [2\]](#page-11-2).

## <span id="page-1-1"></span>**1.1 Theorem environments**

<span id="page-1-3"></span><span id="page-1-2"></span>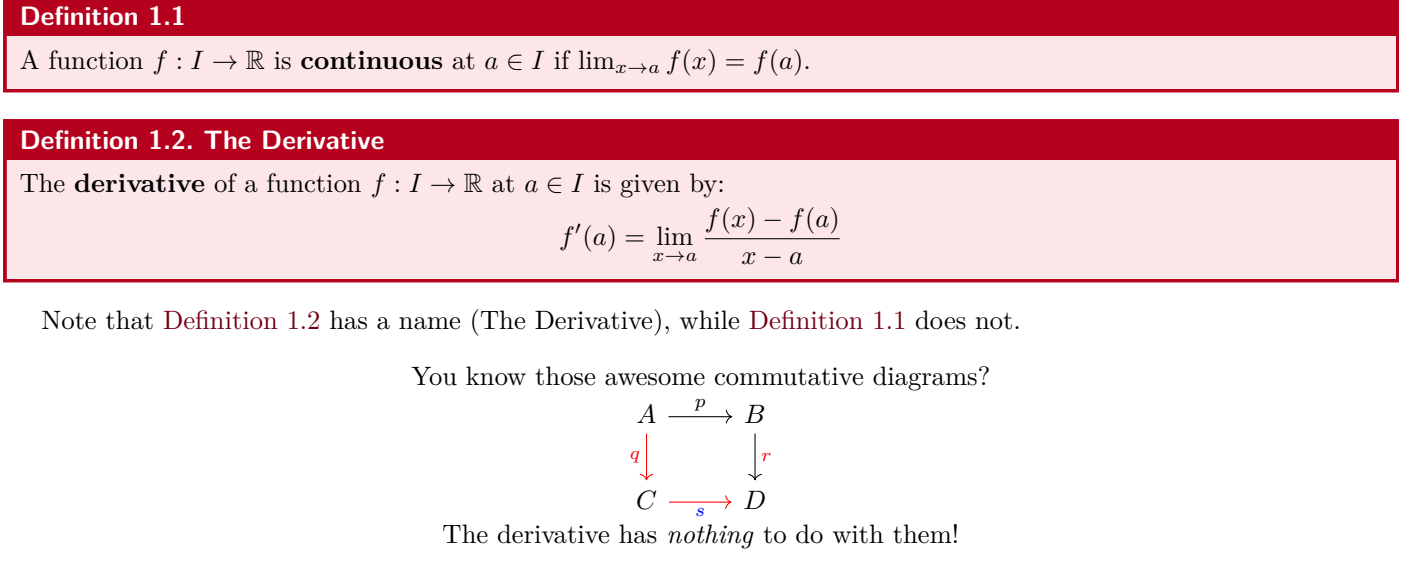

<span id="page-1-4"></span>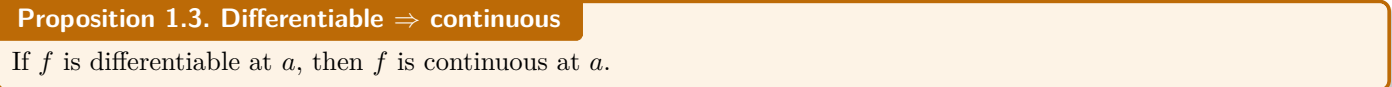

 $($ not differentiable at  $0)$ 

60

(not differentiable at 0)

**Proof.** Exercise (but only because this is a template).

The converse of [Proposition 1.3](#page-1-4) is not true in general.

**Examples.**

1. 
$$
f(x) = |x|
$$
  
2.  $f(x) = \begin{cases} \sin(x) & x \ge 0 \\ 0 & x < 0 \end{cases}$ 

#### **Theorem 1.4. Two statements**

<span id="page-1-7"></span><span id="page-1-5"></span>The following statements are true:

- 1. First statement
- <span id="page-1-6"></span>2. Second statement

#### **Proof.**

1. Proof of [\(1\).](#page-1-5)

2. Proof of [\(2\).](#page-1-6) Note that the QED symbol is on this line, thanks to \qedhere.

<span id="page-1-8"></span>**Corollary 1.5** (Another statement)**.** Third statement.

Proof. This follows by combining [\(1\)](#page-1-5) and [\(2\)](#page-1-6) of [Theorem 1.4.](#page-1-7) ← Try clicking on these

**Remark.** This corollary is also obvious.

**Corollary 1.6.** Unlike [Corollary 1.5,](#page-1-8) this corollary has no name.

<span id="page-1-9"></span> $\textbf{Lemma 1.7}$   $(a + b)^2 = a^2 + 2ab + b^2$ 

**Proof.** Expand the left side. Note that there is no QED symbol in this proof, thanks to **\let\qed\relax**.

#### **Remarks.**

- 1. It's also kind of obvious.
- 2. No extra points for guessing what  $(a b)^2$  is.

**Example.**  $(2+4)^2 = 2^2 + 2 \cdot 2 \cdot 4 + 4^2 = 4 + 16 + 16 = 36$ 

#### <span id="page-2-2"></span>**Proposition 1.8**

<span id="page-2-3"></span> $(\cos(x) + i\sin(x))^2 = \cos(x)^2 - \sin(x)^2 + 2i\sin(x)\cos(x)$  (1)

**Proof.** Exercise (use [Lemma 1.7\)](#page-1-9).

Note that referencing [proposition 1.8](#page-2-2) is not the same as referencing [\(1\)](#page-2-3).

<span id="page-2-4"></span>**Lemma 1.9. Euler's identity**

 $e^{ix} = \cos(x) + i\sin(x)$ 

<span id="page-2-5"></span>**Theorem 1.10**

$$
\cos(2x) = \cos(x)^2 - \sin(x)^2 \qquad \sin(2x) = \sin(x)\cos(x) \tag{2}
$$

**Proof.** By [Lemma 1.9,](#page-2-4) the left side of [\(1\)](#page-2-3) is simply  $(e^{ix})^2 = e^{2ix}$ . Now take the real and imaginary parts of the right side.

This proof assumes x and y are real numbers. What would you do if they were complex numbers?

**Corollary 1.11.** Suppose  $\alpha$  and  $\beta$  are the angles shown below:

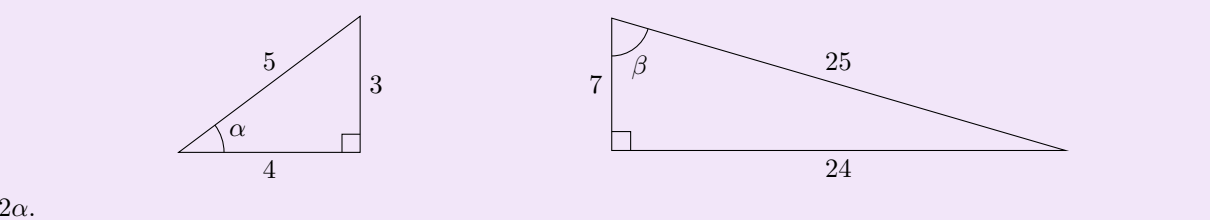

Then  $\beta = 2\alpha$ .

**Proof.** Exercise (use [Theorem 1.10\)](#page-2-5).

You can generate other Pythagorean triples this  $way<sup>1</sup>$  $way<sup>1</sup>$  $way<sup>1</sup>$ .

## <span id="page-2-0"></span>**1.2 Other options**

There's no need to stick to the status quo with LAT<sub>E</sub>X formatting. You can go  $\frac{1}{\gamma}$  WILD  $\frac{1}{\gamma}$  !

**Theorem 1.12. RESIDUE THEOREM** 

Suppose  $\Omega$  is a simply connected open subset of  $\mathbb C$ ,  $\gamma$  is a positively oriented simple closed curve in  $\Omega$  and  $f:\overline{\Omega\to\mathbb{C}}$  is holomorphic on  $\Omega$  except at the points  $a_1,a_2,\ldots,a_n$  inside  $\gamma$ . Then: *a*1

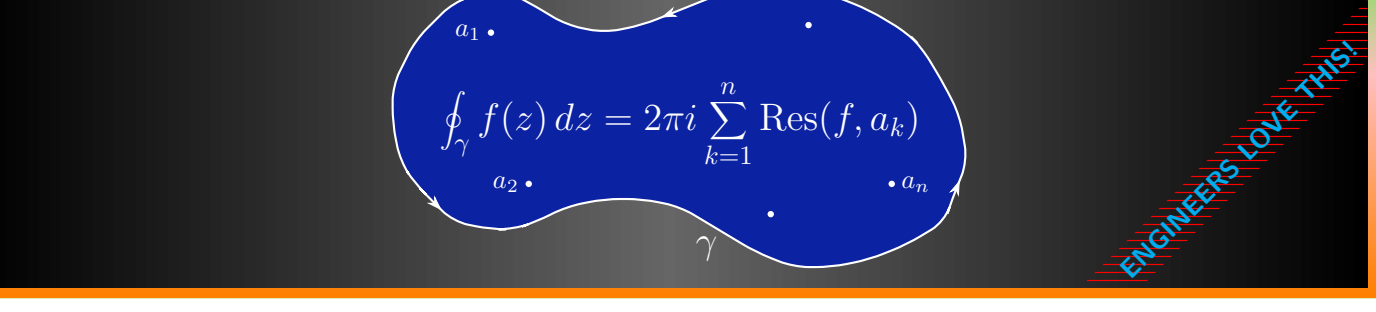

<span id="page-2-1"></span>A lot of nice integrals can be computed using the [residue theorem](http://residuetheorem.com/), see  $[3, §5.2]$  $[3, §5.2]$ . Click on this link

<span id="page-2-6"></span><sup>&</sup>lt;sup>1</sup>In fact, you can generate *all* Pythagorean triples this way. Can you figure out how?

# **2 Macros**

## <span id="page-3-0"></span>**2.1 The talign environment**

The talign and talign\* environments work like the align and align\* environments, except they render equations in inline size. They have the same numbering and labeling options as align and align\*.

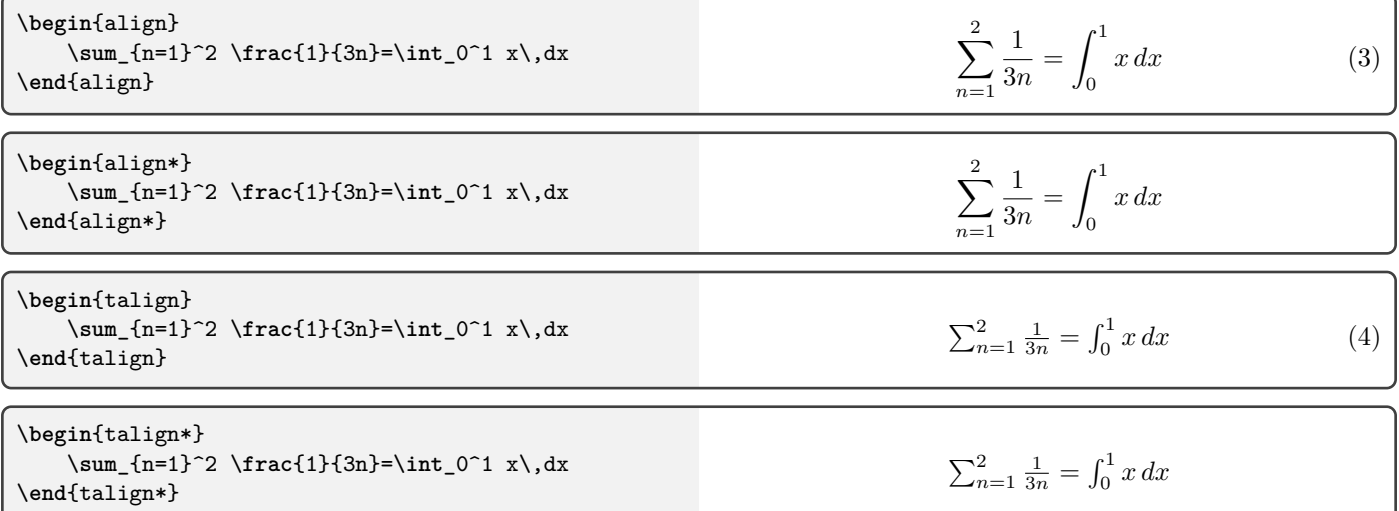

## <span id="page-3-1"></span>**2.2 Vector and Matrix macros**

The \cvc, \rvc and \mat commands can be used to typeset column vectors, row vectors and  $m \times n$  matrices efficiently. The vector/matrix delimiters can also be changed, using the optional argument p, b, B, v or V (in accordance with pmatrix, bmatrix, Bmatrix, vmatrix or Vmatrix respectively from [amsmath](https://ctan.org/pkg/amsmath)). The default is parentheses ( ). Of course, these commands can only be used in math mode.

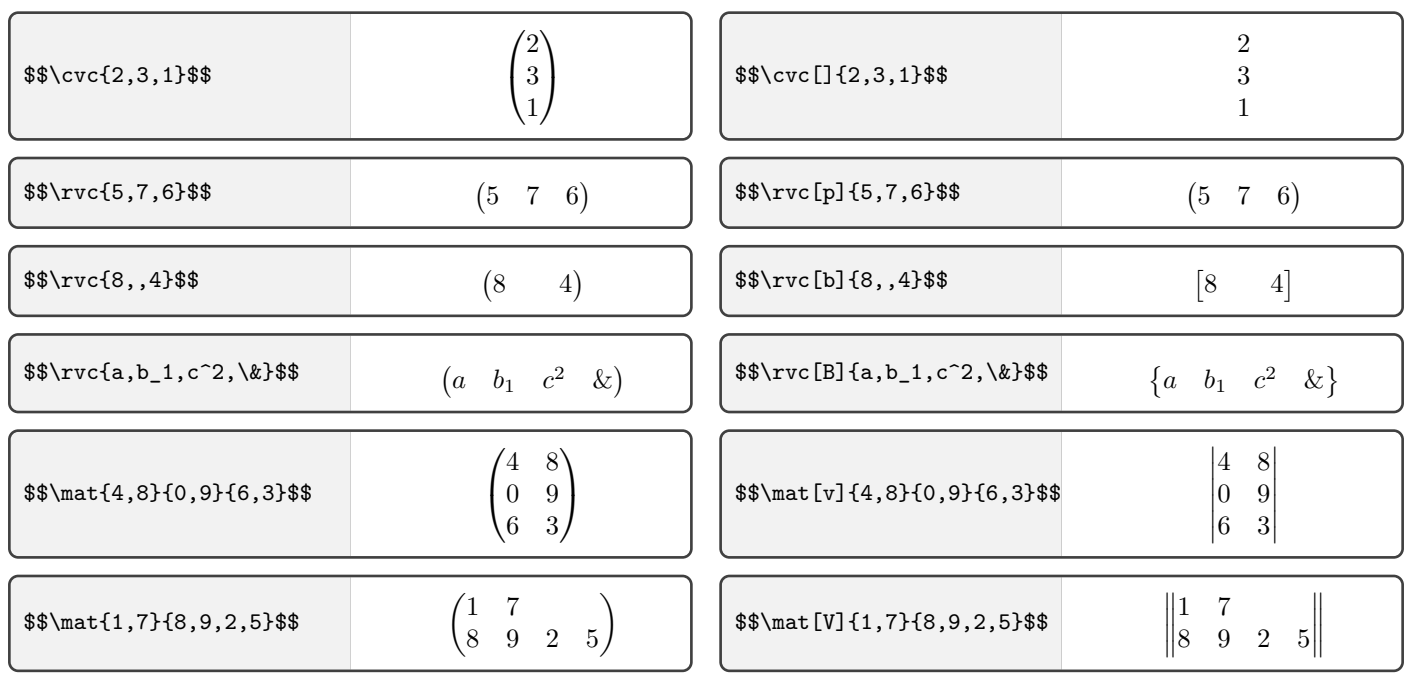

<span id="page-3-2"></span>From now on, every subsection will start on a new page (see the code for how to do this).

## **2.3 Box macros**

Here we provide three customizable [tcolorbox](https://ctan.org/pkg/tcolorbox) environments that are perhaps less suited to theorem-type environments (but of course, they can still be used for these) and more suited to "lower-level" environments, e.g. discussions or examples one would like to explain in more detail.

### **The filingbox environment**

The filingbox environment is a tcolorbox environment that creates boxes in the shape of filing dividers. It has two optional arguments (the first delimited by parentheses, the second by brackets) and one mandatory argument.

- The first optional argument specifies the position of the tab. It can be ul (up left), uc (up center), ur (up right), dl (down left), dc (down center) and dr (down right). The default is ul.
- The second optional argument specifies the color of the box. The background of the box is automatically set to this color with 10% opacity. The default is black.
- The mandatory argument specifies the title.

Additional tcolorbox options can be specified after the title.

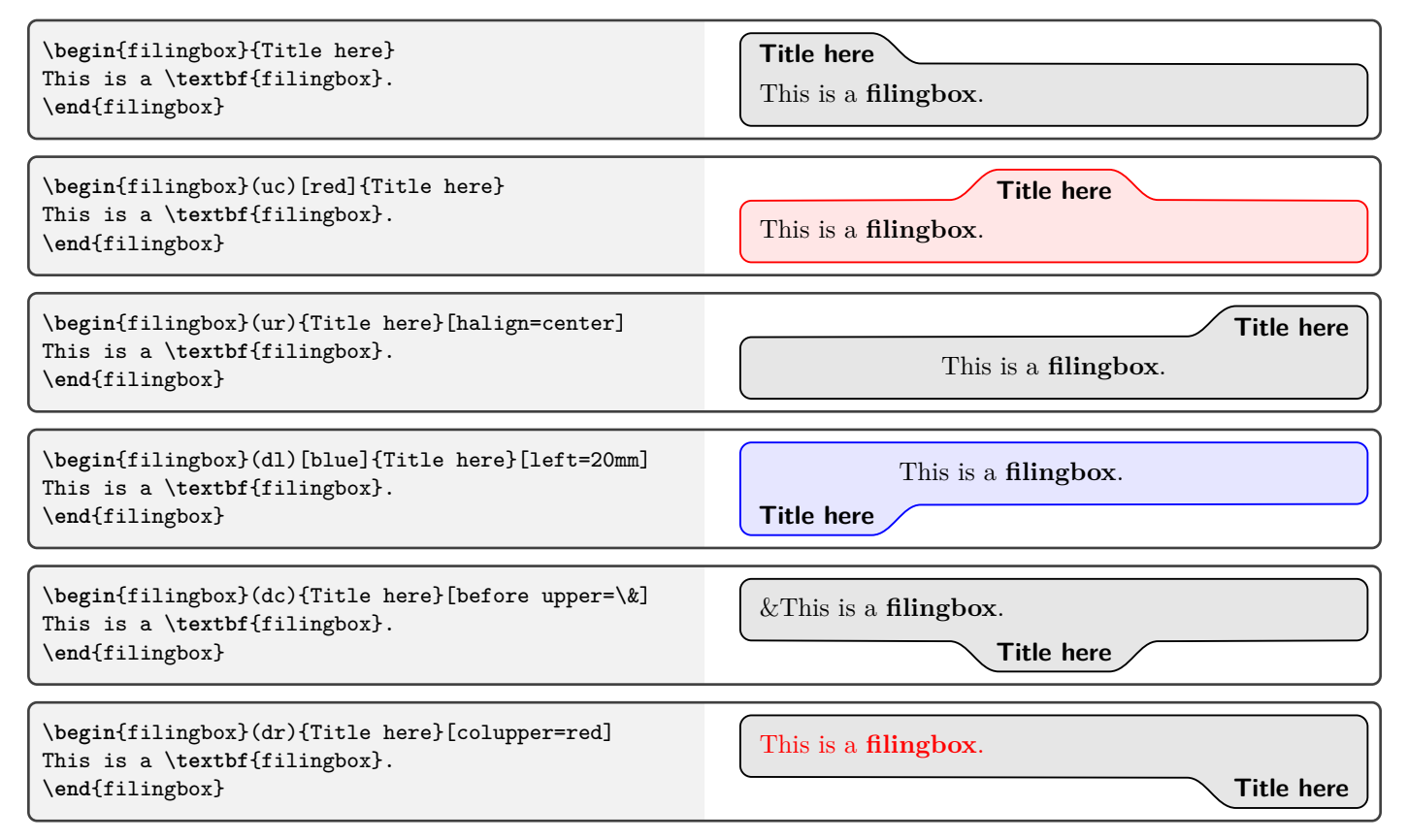

#### **The railingbox environment**

The railingbox environment is a tcolorbox environment that creates boxes in the shape of railing bars. It is similar to the filingbox environment, except that it produces a box with sharp corners. It has the same argument structure as filingbox.

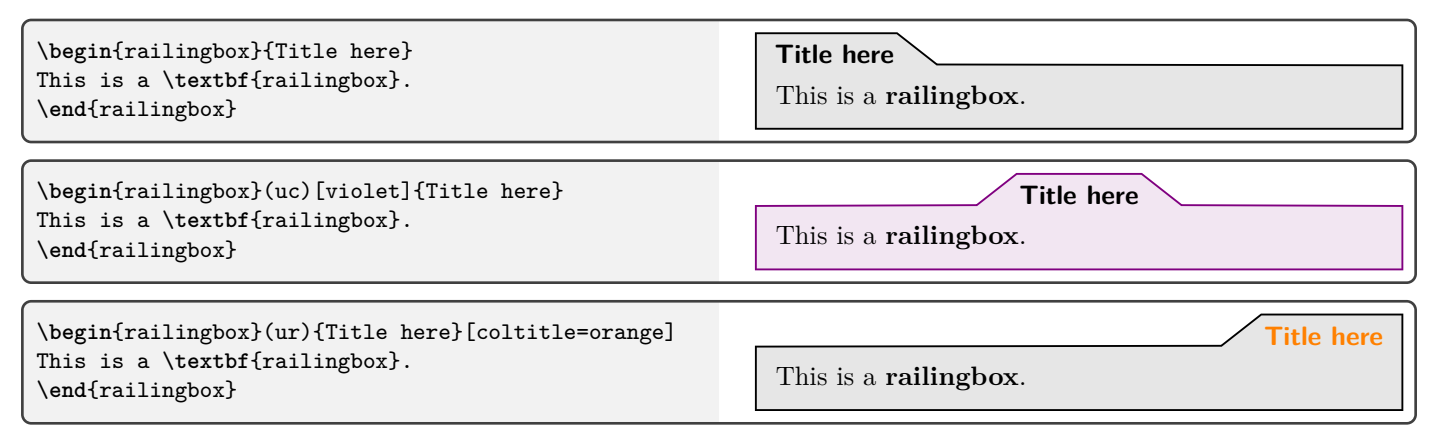

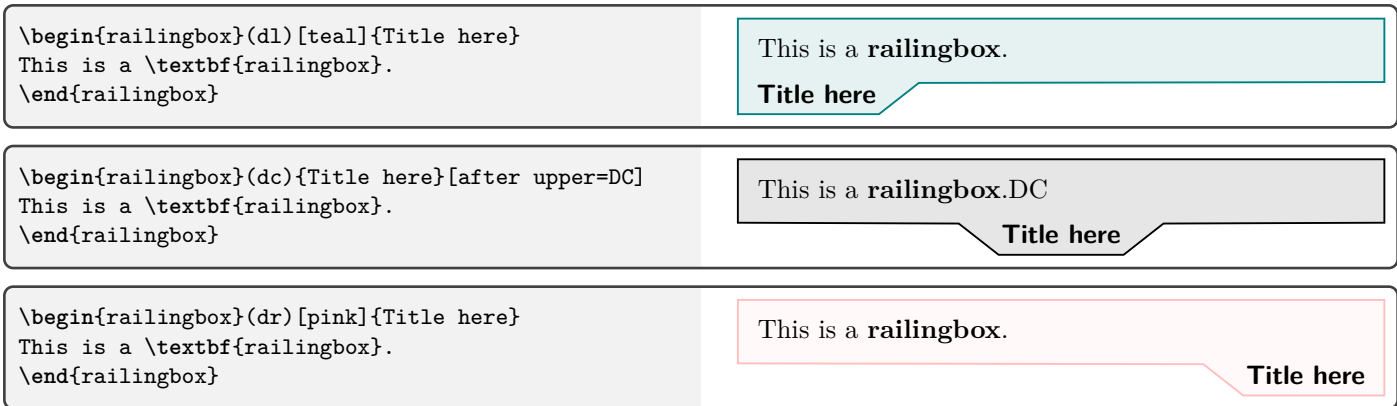

### **The flagbox environment**

The flagbox environment is a tcolorbox environment that creates boxes in the shape of flags. It has the same argument structure as filingbox, except that the position of the tab can only be ul, ur, dl or dr (the default is still ul).

<span id="page-5-0"></span>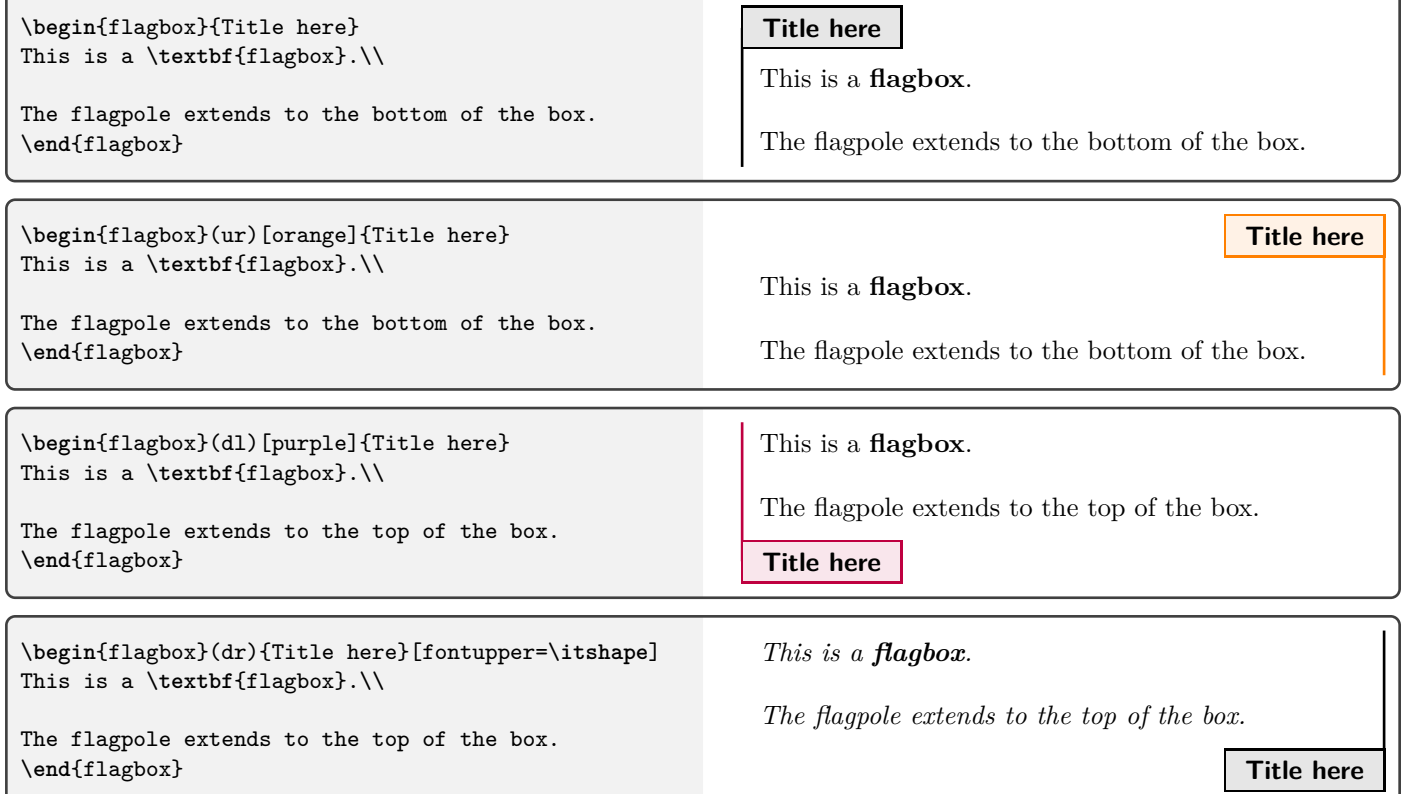

## **2.4 Ball macros**

The command \solidball produces a customizable solid pool ball. It has four arguments, two optional and two mandatory.

- The first (optional) argument specifies the text in the center of the ball. The default is blank (no text). The text format can also be manually specified, e.g. with \color{white} abc.
- The second (mandatory) argument specifies the color of the ball.
- The third (optional) argument specifies the color of the "background" of the ball, i.e. the area behind the text (though it will be shown even if there is no text). The default is white.
- The fourth (mandatory) argument specifies the size of the ball. If this is 1, the diameter of the ball will be 1 cm. This argument can be specified as an integer (e.g. 2), a floating-point number (e.g. 0.75) or a mathematical expression (e.g. 2\*3/8).

There is also a starred version \solidball\*, where the background is not drawn. In this version, the third argument is redundant.

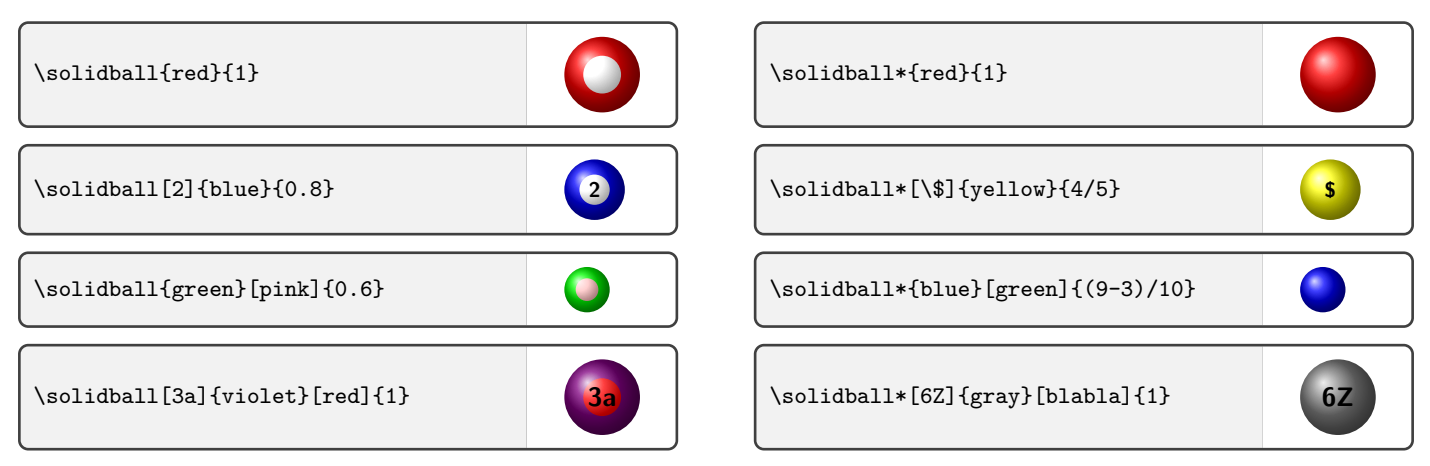

The command \stripedball produces a customizable striped pool ball. It has the same argument structure as \solidball, as well as a starred version that omits the background (but the stripe is still drawn, so the third argument is no longer redundant).

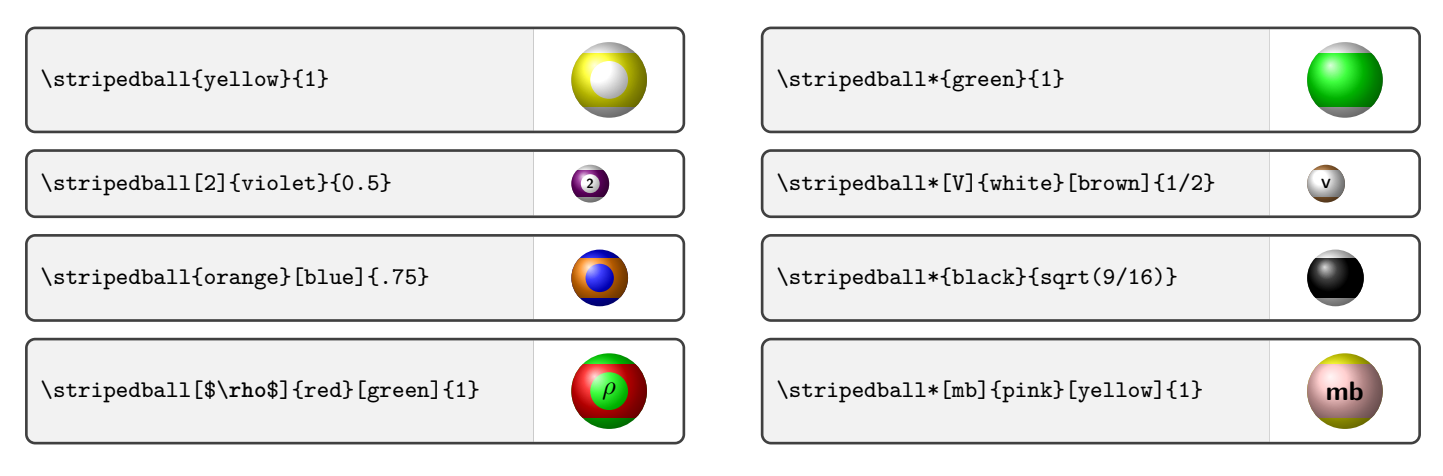

The command \poolball is based on \solidball and \stripedball and produces the standard (Aramith Tournament) pool balls. It has one optional argument and two mandatory arguments.

- The optional argument specifies the text in the center of the ball. If this is not specified, the value of the first mandatory argument will be used.
- The first mandatory argument specifies the number on the ball (the color and whether it is solid or striped are automatically determined from this). If this is 0 (or any multiple of 16), it will produce the cue ball.
- The second mandatory argument specifies the size of the ball (identically to \solidball and \stripedball).

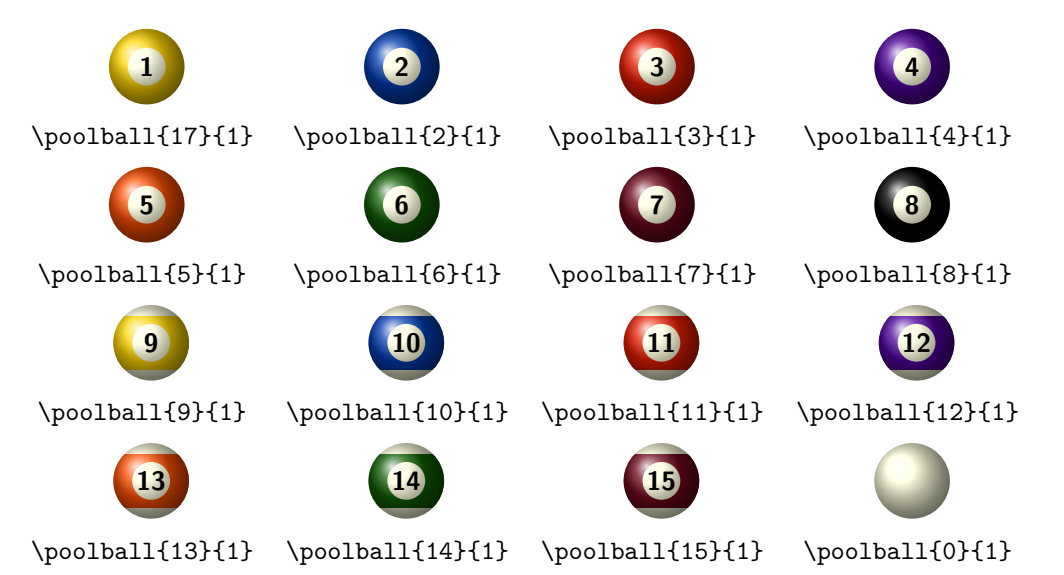

<span id="page-7-0"></span>The first argument is only defined modulo 16, so \poolball{19}{1} and \poolball{-13}{1} produce the same result as  $\text{poolball}{3}{1}.$ 

## **2.5 Smart Operator Macros**

The \Sum command is a "smart" version of the \sum command (provided by FTFX) that incorporates styles and upper and lower limits into its arguments. It is based on the options provided by [amsmath](https://ctan.org/pkg/amsmath).

The \Sum command takes one optional argument and one set of mandatory arguments, separated by commas.

- If no mandatory argument is present, the sum is over *n* and runs from  $n = 1$  to  $\infty$ .
- If one mandatory argument #1 is present, the sum is over *n* and runs from  $n = #1$  to  $\infty$ .
- If two mandatory arguments  $#1, #2$  are present, the sum is over *n* and runs from  $n = #1$  to  $#2$ .
- If three mandatory arguments  $#1, #2, #3$  are present, the sum is over  $#1$  and runs from  $#1 = #2$  to  $#3$ .
- If four mandatory arguments  $#1, #2, #3, #4$  are present, the sum is over  $#1$  and  $#2$  and runs from  $#1, #2 = #3$ to #4.
- If five mandatory arguments  $\#1$ ,  $\#2$ ,  $\#3$ ,  $\#4$ ,  $\#5$  are present, the sum is over  $\#1$ ,  $\#2$  and  $\#3$  runs from  $\#1$ ,  $\#2$ ,  $\#3$  $=$  #4 to #5.

**1** The mandatory argument cannot be omitted! Simply writing  $\Sum$  will lead to errors.

#### **Inline mode**

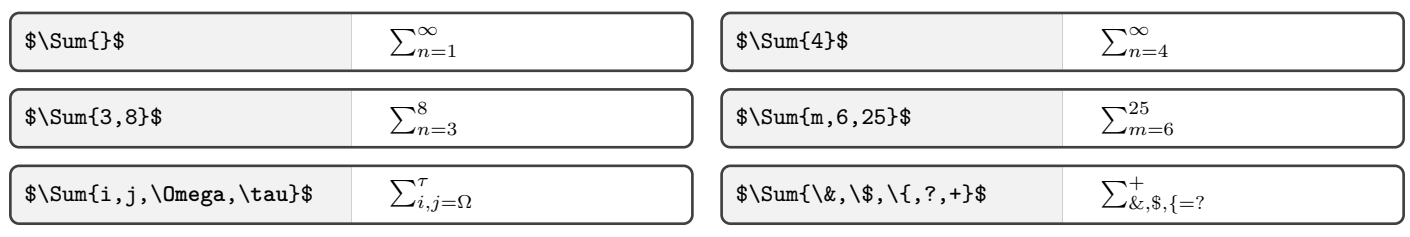

### **Display mode**

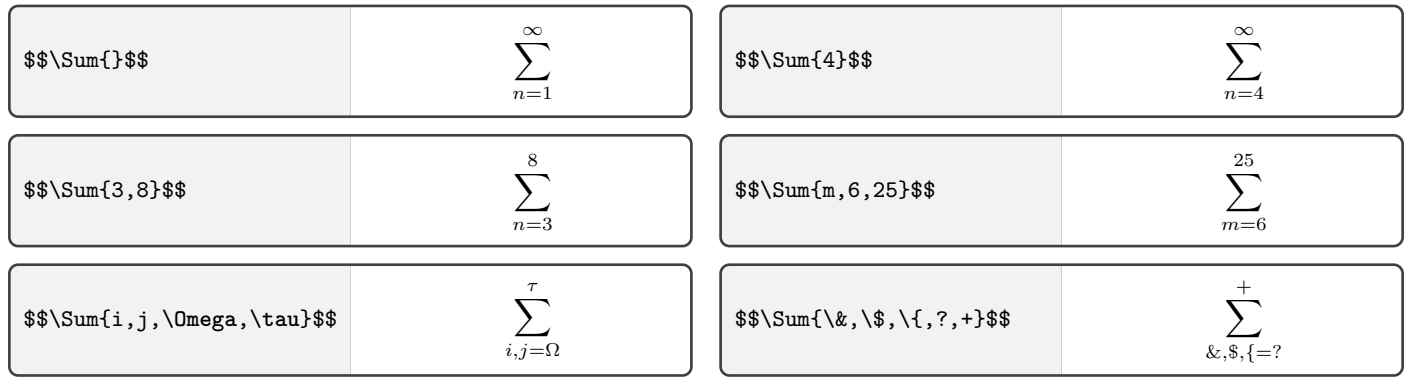

The optional argument of the \Sum command specifies the style of the sum. The standard \sum command can be customized in the following ways:

- By adding \limits (to show the limits above and below the sum) or \nolimits (to show the limits beside the sum). These are added *after* the command **\sum**.
- It can also be customized by adding \textstyle (to show the sum in inline style) or \displaystyle (to show the sum in display style). These are added *before* the command **\sum**.

In the smart \Sum command, these options are incorporated into the optional argument.

There are eight options for the optional argument of  $\sum_{n=1}^{\infty}$ 

l Limits above and below n Limits beside i Inline style d Display style il Inline style with limits above and below in Inline style with limits beside dl Display style with limits above and below dn Display style with limits beside

The optional argument overrides any pre-defined options, i.e. \textstyle\Sum[d]{8} is equivalent to \Sum[d]{8}.

If the optional argument is empty, it will be treated as absent, i.e.  $\Sum[3\$ is equivalent to  $\Sum\{8\}$ .

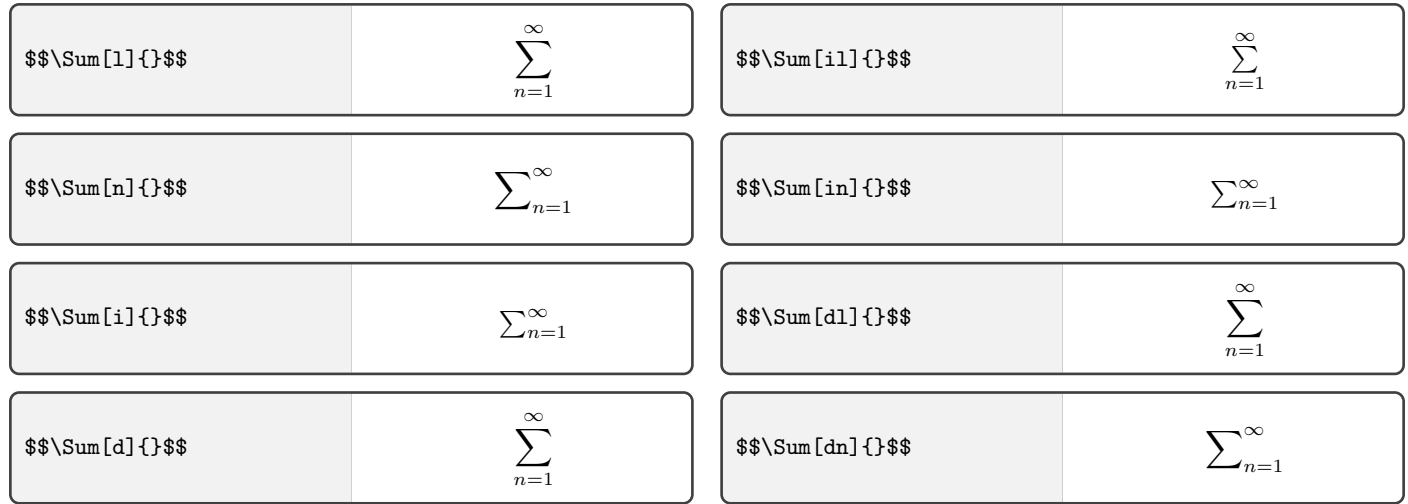

All of the standard large operators have a "smart" version, as shown below:

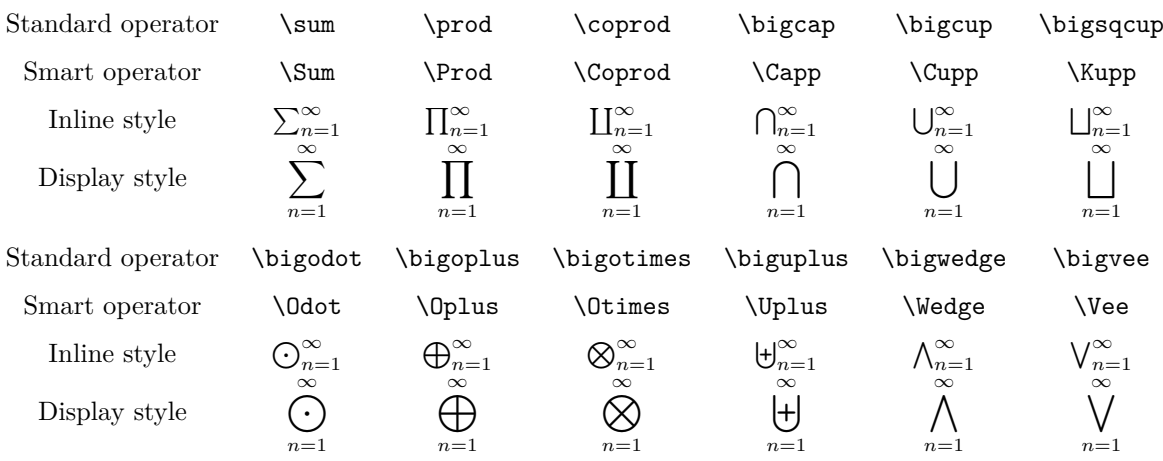

However, if you want something more elaborate, such as  $\sum$ *n*∈Z\{0} , it is easier to type it out normally.

To create your own smart operator, add the following lines (for example) to the preamble:

#### \DeclareMathOperator\*{\TheOp}{Sym} \CreateSmartLargeOperator{TheOp}{SmartOp}

Then the command **\SmartOp{2}** will produce  $\text{Sym}_{n=2}^{\infty}$  in inline mode and  $\text{Sym}_{n=2}^{\infty}$  in display mode.

<span id="page-9-0"></span>The first line defines \TheOp as the operator denoted by Sym. The second line defines \SmartOp as the smart version of this operator. Note that neither argument in the second line has a backslash, this is important. And of course, the operator only renders in math mode.

## **2.6 Miscellaneous**

Some commands have been defined to convenience typing in LAT<sub>E</sub>X. For example, the symbol  $\mathbb R$  for real numbers is normally typed as \mathbb{R}, which is rather cumbersome.

> <sup>A</sup> <sup>A</sup> *<sup>A</sup>* **<sup>A</sup>** *<sup>A</sup>*<sup>e</sup> \A \As \Abar \Ab \Atil

The above commands have been defined similarly for all letters of the alphabet, with exceptions for pre-defined commands (e.g.  $\S$ , which renders as  $\S$ ).

The [physics](https://ctan.org/pkg/physics) package defines bracket-like commands (such as \abs and \norm) that automatically resize themselves according to their content. Here, we have defined the commands \floor and \ceil with the same features.

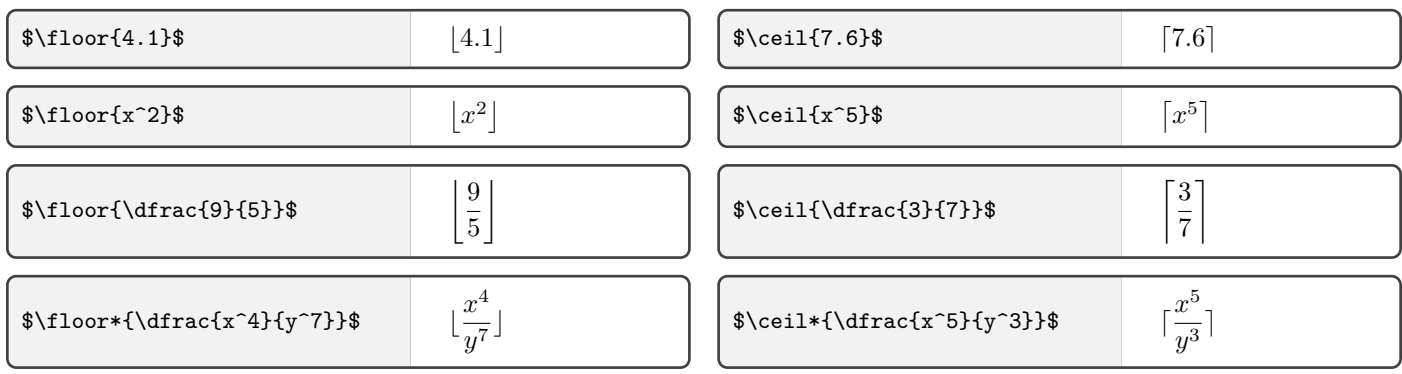

The starred versions \floor\* and \ceil\* do not resize the brackets.

The physics package also defines the identical commands \ip and \braket for inner products. Here, we have redefined \ip to take only one argument (which may contain commas), while \braket is left as it is. Both commands have automatic resizing, which is suppressed with their starred versions.

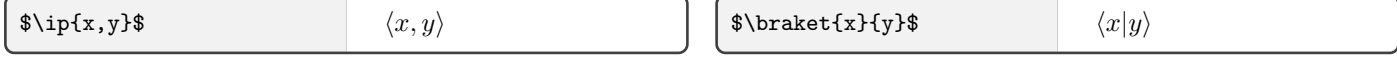

The [amsmath](https://ctan.org/pkg/amsmath) package provides various macros for trigonometric functions, such as \sin for sin. The physics package overwrites these macros and provides additional ones, all with automatic resizing of brackets (unless the package is loaded with the option notrig). Here we have extended this list of macros to the following (all with automatic resizing):

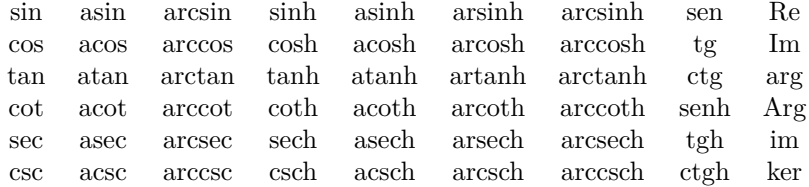

LATEX provides a command \iff which renders as  $\iff$  (identical to \Longleftrightarrow). The amsmath package also provides two commands, \implies which renders as  $\implies$  (identical to \Longrightarrow), and \impliedby which renders as  $\leftarrow$  (identical to **\Longleftarrow**).

Here, these three commands are redefined to produce shorter sets of arrows,  $\Leftrightarrow$ ,  $\Rightarrow$  and  $\Leftarrow$ , identical to **\Leftrightarrow**, \Rightarrow and \Leftarrow respectively. The original (long) arrows can be obtained using the starred versions \iff\*, \implies\* and \impliedby\*.

Unlike the original commands, these can also be used in text mode, however the spacing needs to be accounted for depending on the text/math on either side of the arrows.

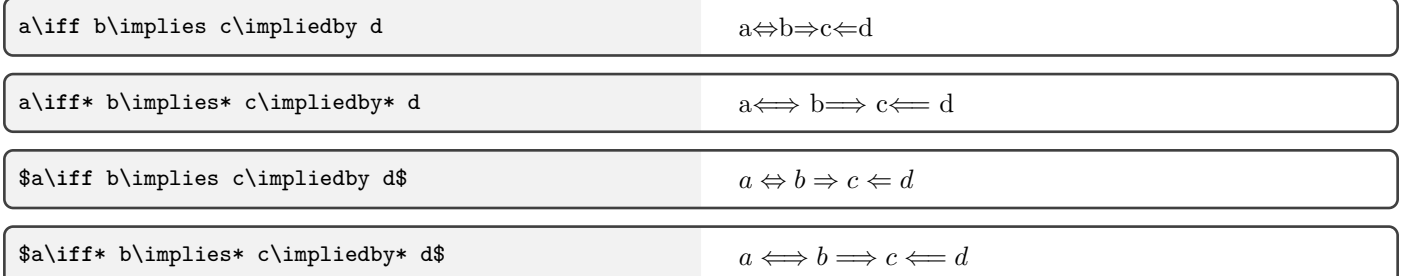

## <span id="page-11-0"></span>**References**

- <span id="page-11-1"></span>[1] Evan Chen.  $\cancel{B}TEX\ FAQs$ . URL: <https://web.evanchen.cc/faq-latex.html>.
- <span id="page-11-2"></span>[2] Adam Gleave. Writing Beautifully in L<sup>*A*</sup>*TEX*. URL: <https://www.gleave.me/post/latex-design-patterns/>.
- <span id="page-11-3"></span>[3] Joseph L. Taylor. *Complex Variables*. AMS, 2011. isbn: 978-0-8218-6901-7.

If you're struggling to find the LATEX command for a symbol, go to [detexify.kirelabs.org](https://detexify.kirelabs.org/).

If you're looking for ideas/inspiration for your LATEX documents, check out these websites:

- [castel.dev](https://castel.dev/)
- [dec41.user.srcf.net](http://dec41.user.srcf.net/)
- [youtube.com/@DrTrefor](https://www.youtube.com/@DrTrefor)
- [coffeeintotheorems.com](https://coffeeintotheorems.com/)
- [physicsread.com](https://www.physicsread.com/)
- [latextemplates.com](https://www.latextemplates.com/)
- [ralphs16.github.io](https://ralphs16.github.io/)
- [github.com/vhbelvadi](https://github.com/vhbelvadi/)

As well as [tex.stackexchange.com](https://tex.stackexchange.com/) and [stackoverflow.com](https://stackoverflow.com/), where you can ask and answer questions.

And of course, the Overleaf gallery: [overleaf.com/latex/templates](https://www.overleaf.com/latex/templates/).

Have fun!